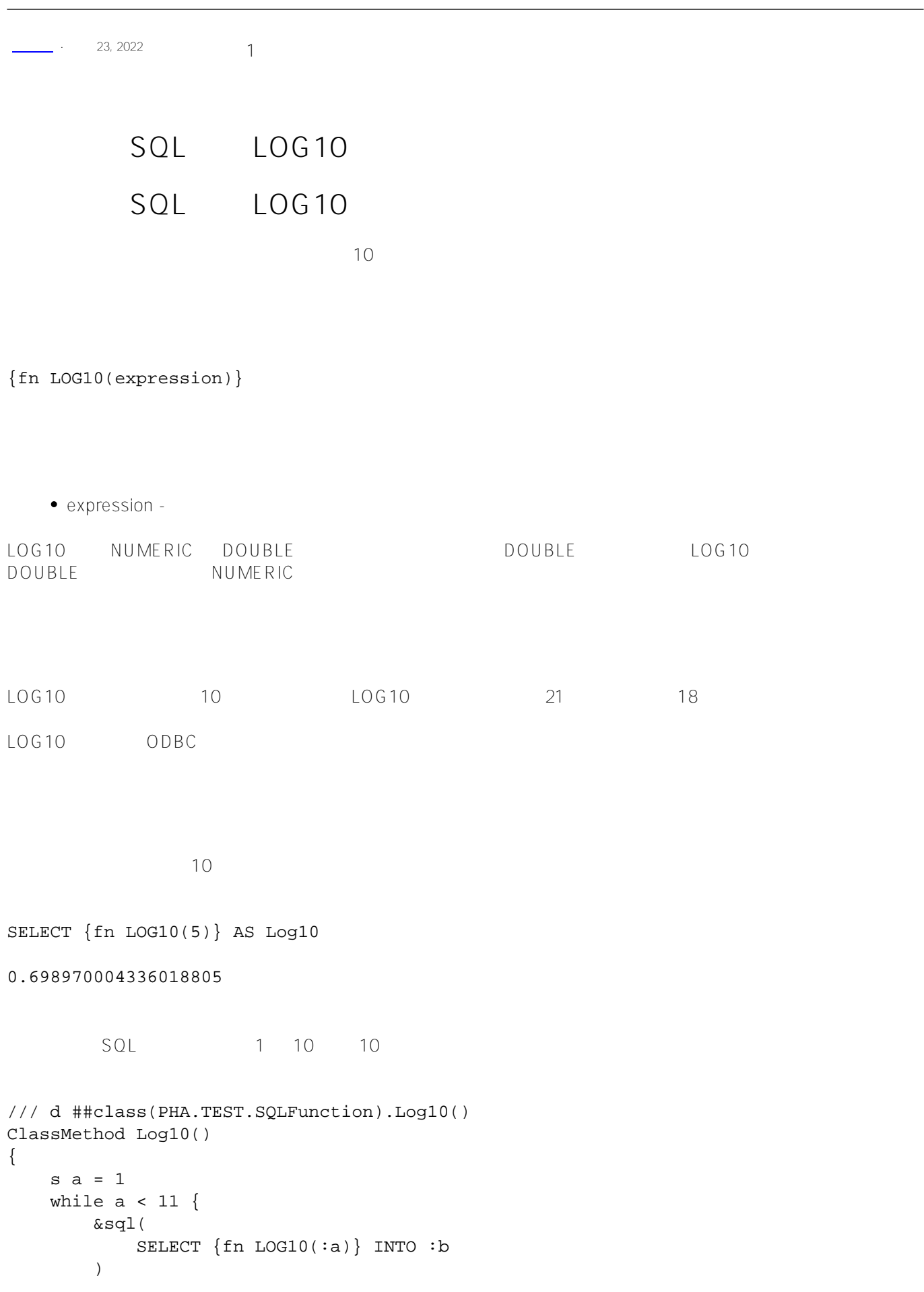

```
if SQLCODE != 0 {
             w !,"Error code ",SQLCODE
             q 
         } else {
             w !,"Log-10 of ",a," = ",b
            s a = a + 1 }
     }
}
DHC-APP>d ##class(PHA.TEST.SQLFunction).Log10()
Log-10 of 1 = 0Log-10 of 2 = .301029995663981195
Log-10 of 3 = .477121254719662437
Log-10 of 4 = .60205999132796239
Log-10 of 5 = .698970004336018805
Log-10 of 6 = .778151250383643633
Log-10 of 7 = .845098040014256831
Log-10 of 8 = .903089986991943586
Log-10 of 9 = .954242509439324875
Log-10 of 10 = 1
```
## [#SQL](https://cn.community.intersystems.com/tags/sql) [#Caché](https://cn.community.intersystems.com/tags/cach%C3%A9)

## **URL:**

[https://cn.community.intersystems.com/post/%E7%AC%AC%E4%B9%9D%E5%8D%81%E7%AB%A0-sql%E5%8](https://cn.community.intersystems.com/https://cn.community.intersystems.com/post/%E7%AC%AC%E4%B9%9D%E5%8D%81%E7%AB%A0-sql%E5%87%BD%E6%95%B0-log10) [7%BD%E6%95%B0-log10](https://cn.community.intersystems.com/https://cn.community.intersystems.com/post/%E7%AC%AC%E4%B9%9D%E5%8D%81%E7%AB%A0-sql%E5%87%BD%E6%95%B0-log10)